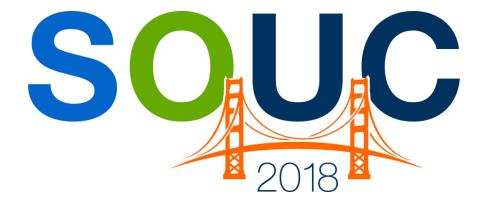

# San Francisco, CA | January 21 – 24, 2018

# SedonaEmail

Presented by:

Jim Mayes Carolyn Johnson

# **PERENNIAL SOFTWARE**

# This Page Intentionally Left Blank

# Table of Contents

| Overview4                                                                                                    | ŀ                          |
|----------------------------------------------------------------------------------------------------|----------------------------|
| What is Mandrill?4                                                                                                    | ŀ                          |
| Getting Started4                                                                                                    | ŀ                          |
| Providing Email Functionality to Your Employees5Flagging a Customer to Receive Emails7Single Invoice Emailing8Email History11Batch Invoice Emailing14Starting Batch Email14Choosing Filters15Populating the Email Queue17Configuring SedonaEmail19                                                                                                    | 7<br>3<br>1<br>4<br>5<br>7 |
| SedonaEmail: Invoices Phase II22                                                                                                    | 2                          |
| Changes at the Customer Level22SedonaEmail Template User Configuration28Changes at the Branch Level32New Features for Single Invoice Emailing33New Features for Batch Invoice Emailing37Removing Invoices from the Email Queue37Mark Sent Items as Emailed?37Reporting Details for Skipped/Failed Emails38Batch Email Send Uses Threading38Single Customer and Master Account Filter for Batch Email38Changes to Email Activity Reporting40Reporting45Query Builder45 | 828777888055               |
| Next Steps for SedonaEmail45                                                                                                    | >                          |
| Additional Templates       45         Statements       45         Purchase Orders       45         Collection Letters       45         Credit Memos       45         Service Tickets       45                                                                                                    | 5555                       |
| Appendix                                                                                                    | 5                          |
| Installing the Application                                                                                                    | 3<br>3                     |

# Overview

SedonaEmail is an exciting new feature added to the SedonaOffice application in 2017. Using SedonaEmail, you are able to send invoices to your customers through single and batch methods. The email version of the invoice is based on the Bridgestone standard format and is embedded directly into the email avoiding attachment blocking by firewall and anti-virus software. As of the publication date, over 60 security companies are actively using SedonaEmail!

# What is Mandrill?

Mandrill is the service we use to convert information sent through their API into emails. For SedonaEmail, we have designed templates that sit on Mandrill's system and format this information into emailed invoices. You can think of Mandrill as Bridgestone for emailing.

# **Getting Started**

Once your company has updated to version 5.7.60 or higher, you have access to SedonaEmail. No special installation or activation is required. Access to the feature is controlled by permissions in SedonaSetup User Group security.

# **Providing Email Functionality to Your Employees**

You have two options for providing access to SedonaEmail: **Single Email Invoice** and **Batch Email Invoice**. In *SedonaSetup*, navigate to *User Groups* and select the group(s) that will be using SedonaEmail.

**Batch Email Invoices** gives a user access to the Batch sending routine from the main A/R Tree. Any user with this permission will have access to the email queue, be able to set filters for the listing and send out emailed invoices from that list.

| 🗉 User Group Edit ———          |                                       |        |       | I <u>n</u> active                   |
|--------------------------------|---------------------------------------|--------|-------|-------------------------------------|
| C <u>o</u> de<br>Administrator | D <u>e</u> scription<br>Administrator |        | Level | Credit Memo Limit<br>\$9,999,999.00 |
| Application Access Rep         | ort Access                            |        |       |                                     |
| Access                         |                                       | Module |       | ^                                   |
| Accounts Receivable            |                                       | AR     |       |                                     |
| Credit Request                 |                                       | AR     |       |                                     |
| Credit Memo                    |                                       | AR     |       |                                     |
| Cycle Invoicing                |                                       | AR     |       |                                     |
| EFT Processing                 |                                       | AR     |       |                                     |
| Finance Charge                 |                                       | AR     |       |                                     |
| Invoicing                      |                                       | AR     |       |                                     |
| Make Deposit                   |                                       | AR     |       |                                     |
| Payment Processing             |                                       | AR     |       |                                     |
| Print Invoices                 |                                       | AR     |       |                                     |
| Batch Email Invoices           |                                       | AR     |       |                                     |
| Statements                     |                                       | AR     |       |                                     |
| Unapplied Cash/Credit          |                                       | AR     |       | ~                                   |
|                                |                                       |        |       |                                     |

SedonaSetup -- User Group Permissions 1

**Single Email Invoice** gives a user access to all of the single email functionality available from the invoice form.

| SedonaSetup | User | Group | Permissions | 2 |
|-------------|------|-------|-------------|---|
|-------------|------|-------|-------------|---|

| 🖂 User Group Edit                |                            |        |         | I <u>n</u> active                   |
|----------------------------------|----------------------------|--------|---------|-------------------------------------|
|                                  | escription<br>dministrator |        | Level 3 | Credit Memo Limit<br>\$9,999,999.00 |
| Application Access Report        | Access                     |        |         |                                     |
| Access                           |                            | Module |         | <u>^</u>                            |
| Statements                       |                            | AR     |         |                                     |
| Unapplied Cash/Credit            |                            | AR     |         |                                     |
| Credit Off Invoices              |                            | AR     |         |                                     |
| Ability to change Assigned to    | on Credit Request          | AR     |         |                                     |
| Ability to change Assigned to    | on Credit Request List     | AR     |         |                                     |
| Ability to assign future auto a  | apply for Credit           | AR     |         |                                     |
| Apply individual Cash/Credit     |                            | AR     |         |                                     |
| Ability to Credit Off Partial In | V* _                       | AR     |         |                                     |
| Delete Credit Request            |                            | AR     |         |                                     |
| 🚺 Single Email Invoice 🌙         |                            | AR     |         |                                     |
| View Full Credit Card Number     |                            | AR     |         |                                     |
| Edit Existing Transactions       |                            | AR     |         |                                     |
| View Check Scan Images           |                            | AR     |         | ¥                                   |

Important: These permissions are exclusive. If a User requires rights to perform both of these activities, you will need both permissions selected. Once you have checked the appropriate permissions for a User Group, anyone in that User Group will have access to these features.

# Flagging a Customer to Receive Emails

The Email address and Email preference is controlled on the Customer's Bill-To record.

| S Customer Bill                                 | ing 105                        |                                                       | <b>-</b>                  |
|-------------------------------------------------|--------------------------------|-------------------------------------------------------|---------------------------|
| Customer Informa                                | ation                          |                                                       |                           |
| 🥡 Customer #                                    | 105                            |                                                       |                           |
| Customer Na                                     | me Ashley, Victoria            |                                                       |                           |
| Billing Inform                                  | nation Tontacts                |                                                       | 1                         |
|                                                 |                                |                                                       | ☐ Inactive ✓ Primary Mail |
|                                                 | Residential  Commerce          | ia <u>l</u> O                                         |                           |
| <u>N</u> ame                                    | Ashley, Victoria               |                                                       |                           |
| <u>A</u> dditional<br>Name                      |                                |                                                       |                           |
| <u>A</u> ddress                                 | 2265 Towner<br>Salem, MI 48175 |                                                       |                           |
| Phone <u>1</u><br>Phone <u>2</u><br><u>F</u> ax | (734) 351-9822                 | Primary Primary Primary Primary                       | / Service<br>/ Job        |
| Email                                           | carolynj@perennialsoftware.cc  | Primary                                               | / Other                   |
| $\square$                                       | Email Invoices                 | Email Invoices Av<br>OPT's Email Invoid<br>SedonaSync |                           |
|                                                 | Copy Billing Address to Site   |                                                       |                           |
|                                                 |                                | Save                                                  | <u>C</u> lose             |

Emails designated for this customer will default to the email address entered in the Email field of the Bill-To record. If this field is blank, the Customer will not be eligible for emailing of invoices. The *Email Invoices* check box sets the preference for whether this Customer will receive invoices via email. If the box is checked, all invoices created for this Bill-to will start with the *In Email Queue* setting checked. This setting has no impact on whether the customer receives paper invoices.

**Important**: Each Bill-To record on a Customer is treated separately, so you must enter the email address and decide the email preference for each Bill-To record.

# Single Invoice Emailing

If the user has the permission to *Single Email Invoice*, the invoice form will appear as pictured below showing the Single Email button and the Email History Button.

| <b>6</b> *** | Invoice               | Payments Re                               | ceived - Accounting Da | ta Locked *** |                  |             |                                                                        |                  |                                                             | • <b>×</b>    |
|--------------|-----------------------|-------------------------------------------|------------------------|---------------|------------------|-------------|------------------------------------------------------------------------|------------------|-------------------------------------------------------------|---------------|
| Custon       | ner ID                |                                           | C <u>a</u> tegory      | A/R           | Acc <u>o</u> unt |             | Ta <u>x</u> Group                                                      |                  |                                                             |               |
| 105          |                       |                                           | Jobs Res               | 11            | 0110             |             | MI-Wayne (                                                             | County           |                                                             |               |
| Inv          | oice #                | 436586<br>Ashley, Vict<br>2265 Towne      | oria                   |               |                  | F           | nvoice <u>D</u> ate<br>1/3/2018<br>Iranch                              |                  | Aging Date<br>1/3/2018<br>P.O. Number                       |               |
|              |                       | Salem, 4817                               |                        |               |                  |             | A1                                                                     |                  |                                                             |               |
| Site<br>Add  | lress:                | Ashley, Vict<br>2022 Waynd<br>Salem, MI 4 | e Road                 |               |                  | [<br>]<br>] | Varehouse<br>nvoice <u>Type</u><br>Job<br>alesperson<br>Scott.Hamiltor |                  | Term<br>Due On Rece<br>Job <u>#</u><br>1527<br>Posting Date | ipt 💌         |
|              |                       |                                           |                        |               |                  | 1           | Scott.Hamilton                                                         | n 💌 🕹            | 1/3/2018                                                    |               |
| <u>I</u> te  | ms \$1,0              | 00.00 <u>P</u> arts                       | \$0.00                 |               |                  |             |                                                                        |                  |                                                             |               |
|              |                       |                                           |                        |               |                  |             |                                                                        |                  | Show Custom F                                               | Fields        |
|              |                       |                                           |                        |               | Item List        |             |                                                                        |                  |                                                             |               |
|              | Item                  |                                           | Description            | Qty           | Rate             |             | Amount                                                                 | Memo             |                                                             |               |
| ▶            | Instal                | Access RSC                                | Install Access System  | 1             | 1000.00          |             | 1,000.00                                                               |                  | l                                                           |               |
|              |                       |                                           |                        |               |                  |             |                                                                        |                  |                                                             | •             |
| Descr        | ription               | Installation Serv                         | vices                  |               | <b>-</b>         |             |                                                                        | Sub Total<br>Tax | 1,000                                                       |               |
| Conta        | act                   |                                           |                        | •             |                  |             |                                                                        | Total            | 1,072                                                       | .50           |
| Memo         |                       |                                           |                        |               |                  |             | l a single<br>voice                                                    | Balance Due      |                                                             | 2.50          |
|              | d to Prin<br>d to Ema | t Queue<br>il Queue                       |                        | Ema           | il History       | I           | nvoice List                                                            | EFT              | Save                                                        | <u>C</u> lose |

Clicking the Email Invoice button brings up the following screen:

| Invoice #436586 (Sedona Security)                                                                                                    | _ |       | х   |
|----------------------------------------------------------------------------------------------------|---|-------|-----|
| From                                                                                                    |   |       |     |
| Sedona Email <sedonaemail@sedonaoffice.com></sedonaemail@sedonaoffice.com>                                                                                                    |   |       |     |
| Reply To                                                                                                    |   |       |     |
| SedonaEmail@SedonaOffice.com                                                                                                    |   |       |     |
| То                                                                                                    |   |       |     |
| carolynj@perennialsoftware.com                                                                                                    |   |       |     |
| Template                                                                                                    |   |       |     |
| Sedona Office Invoice Test                                                                                                    |   |       | ~   |
| Subject                                                                                                    |   |       |     |
| SedonaOffice Invoice #436586                                                                                                    |   |       |     |
| Additional Note On This Email                                                                                                    |   |       |     |
| Here is the copy of your invoice as requested. This invoice is seriously past due; please contact will process a credit card payment over the phone. If you have any questions, please call Mary |   |       | who |
| You may type in any text desired, and it will appear in the body of the email.                                                                                                    |   |       |     |
| 1                                                                                                    |   |       |     |
| Send                                                                                                    | E | Cance | I   |
| Updated status for 0 items.                                                                                                    |   |       |     |

#### То

From here you can review and edit the destination email address listed in the **To** section. The default value of this address is taken from the set-up of the bill-to record associated to the invoice. You can add multiple recipients by separating additional email addresses with a comma. Note in the above screen this invoice will be sent to carolynj@perennialsoftware.com.

#### Template

This is the invoice template that the email server will use to build the contents of the email sent to the customer. Currently there is only one template available.

#### Subject

The default subject is your company name and the invoice number. You can edit this as needed.

#### **Additional Notes**

This space is provided so that you may type in a specific note for this email. The note will display at the top of the email, prior to the invoice section.

#### Sending the Email

Once you are satisfied with these entries, you click **SEND** to finish or **CANCEL** to abort. If you click **SEND**, the system will write a confirmation that the email went out successfully.

| Sent 1/11/2018 8:49 AM<br>View Content          | Send Cancel |
|-------------------------------------------------|-------------|
| Finished sending 1 message for Invoice #436586. |             |

If you receive an error, the error message will indicate the issue. You may need to contact SedonaOffice Support for assistance with any issues.

Below is an example of the invoice that went out as a result of the above process:

Note the Additional Message printed at the top of the email. Once you send the email, you can click **CANCEL** or the **X** to leave the email screen.

| Thu 1/11/2018 8:49 AM<br>Sedona Email <sedonaemail@sedonaoffice.com><br/>SedonaOffice Invoice #436586</sedonaemail@sedonaoffice.com> |                                                                           |                                                              |
|----------------------------------------------------------------------------------------------------|---------------------------------------------------------------------------|--------------------------------------------------------------|
| To Carolvn J. Johnson                                                                                                    |                                                                           |                                                              |
| Click here to download pictures. To help protect your privacy, Outlook p                                                             | revented automatic download of some pictures in this message.             |                                                              |
| Here is a copy of your invoice as requested. This invoice is s<br>payment over the phone. If you have any questions, please ca       | ill Mary at 734-414-0760.                                                 | l process a credit card                                      |
| Invoice #436586 on your account for Installation Services f                                                                          | or Job #1527.                                                             |                                                              |
| Summary of Current Invoice                                                                                                    |                                                                           |                                                              |
| ABC Alarm                                                                                                    | Invoice                                                                   |                                                              |
| PO Box 9648<br>Chagrin Falls, OH 48022<br>4802475602                                                                                 | Customer<br>Customer Number<br>Invoice Number<br>Invoice Date<br>Due Date | Ashley, Victoria #2<br>105<br>436586<br>1/3/2018<br>1/3/2018 |
|                                                                                                    | PO Number<br>PAYMENTS APPLIED THRU<br>Job / Service Ticket #              | 01/11/2018<br>1527                                           |
| C                                                                                                    | URRENT CHARGES                                                            |                                                              |
| Description                                                                                                    |                                                                           | Amount                                                       |
| Ashley, Victoria #2, 2022 Wayne Road, Salem, MI<br>1 Install Access System                                                           | 1,000.00                                                                  | 1,000.00                                                     |
|                                                                                                    | Subtotal:                                                                 | 1,000.00                                                     |
| Tax                                                                                                    |                                                                           | 72.50                                                        |
| Payments/Credits Applied                                                                                                    |                                                                           | (500.00)                                                     |
|                                                                                                    | Invoice Balance Due:                                                      | \$572.50                                                     |
| IMP                                                                                                    | ORTANT MESSAGES                                                           |                                                              |
| Please call us if you have any questions                                                                                             |                                                                           |                                                              |
|                                                                                                    |                                                                           |                                                              |

# **Email History**

If you click the Email History button, the below will display.

This provides a listing of all email attempts made for this invoice. As this feature develops, additional messages from the email server will be displayed, including whether the email was viewed by the customer.

| Invoice Email History        |                                             |                 | × |
|------------------------------|---------------------------------------------|-----------------|---|
| Email History                |                                             |                 |   |
| Date<br>1/11/2018 8:49:10 AM | Email Address<br>carolynj@perennialsoftware | Message<br>html |   |

## Add/Remove Invoice from Email Queue

All users that have permission to edit invoices will have the ability to add or remove an email from the Email Queue.

| 6 | ) *** (         | nvoice F   | Payments R              | eceived - | Accounting Da     | ta Locked *** |            |         |   |                      |              |              | . •                | ×        |
|---|-----------------|------------|-------------------------|-----------|-------------------|---------------|------------|---------|---|----------------------|--------------|--------------|--------------------|----------|
| 9 | ustom           | er ID      |                         | _         | C <u>a</u> tegory |               | A/R Accoun | t       |   | Ta <u>x</u> Group    |              |              |                    |          |
|   | 105             |            |                         |           | Jobs Res          |               | 110110     |         |   | MI-Wayne (           | County       |              |                    |          |
|   | Inuc            | 100 #      | 43658                   | )c        |                   |               |            |         | I | invoice <u>D</u> ate |              | Aging Dat    | te                 |          |
|   | IUAC            | oice #     |                         | -         |                   |               |            |         |   | 1/3/2018             |              | 1/3/2018     | 3                  |          |
|   |                 |            | Ashley, Vic             |           |                   |               |            |         | E | Branch               |              | P.O. Num     | ber                |          |
|   |                 |            | 2265 Towr<br>Salem, 481 |           |                   |               |            |         | Ī | A1                   |              |              |                    |          |
|   |                 |            |                         |           |                   |               |            |         |   |                      |              | Term         |                    |          |
|   | Site            |            | Ashley, Vio             | toria #2  |                   |               |            |         |   | Narehouse            |              | Due On       | Peceint            | -        |
|   | Addr            | 'ess!      | 2022 Way                | ne Road   |                   |               |            |         |   |                      |              |              | Receipt            |          |
|   |                 |            | Salem, MI               | 48175     |                   |               |            |         |   | nvoice <u>T</u> ype  |              | Job <u>#</u> |                    | -        |
|   |                 |            |                         |           |                   |               |            |         |   | Job                  |              | 1527         |                    |          |
|   |                 |            |                         |           |                   |               |            |         | 5 | Salesperson          |              | Posting D    |                    |          |
|   |                 |            |                         |           |                   |               |            |         |   | Scott.Hamilto        | n 💌 🕹        | 1/3/2018     | 3                  |          |
|   | Iten            | ns \$1,00  | 0.00 Parts              | \$ \$0.00 |                   |               |            |         |   |                      |              |              |                    |          |
|   |                 |            |                         |           |                   |               |            |         |   |                      |              | Show Cus     | stom Fields        |          |
|   |                 |            |                         |           |                   |               | Item       | List    |   |                      |              |              |                    |          |
|   |                 | Item       |                         | Desc      | ription           |               | Qty        | Rate    |   | Amount               | Memo         |              |                    |          |
|   | ►               | Install A  | ccess RSC               | Insta     | all Access System |               | 1          | 1000.00 |   | 1,000.00             |              |              |                    |          |
|   |                 |            |                         | ·····     |                   |               |            |         |   |                      |              |              |                    |          |
|   |                 |            |                         |           |                   |               |            |         |   |                      |              |              |                    |          |
|   |                 |            |                         |           |                   |               |            |         |   |                      |              |              |                    |          |
|   |                 |            |                         |           |                   |               |            |         |   |                      |              |              |                    |          |
|   |                 |            |                         |           |                   |               |            |         |   |                      |              |              |                    | <u>-</u> |
|   |                 |            |                         |           |                   |               |            |         |   |                      |              |              |                    |          |
|   | D <u>e</u> scri | ption In   | stallation Se           | rvices    |                   |               | -          |         |   |                      | Sub Total    |              | 1,000.00           |          |
|   | Conta           | ct 🗌       |                         |           |                   |               | - 🖾 🛛      |         |   |                      | Tax<br>Total |              | 72.50              |          |
|   | Memo            | i in       |                         |           |                   |               |            |         |   |                      | Balance Due  |              | 1,072.50<br>572.50 | <b>4</b> |
|   | <u>M</u> emo    |            |                         |           |                   |               |            |         |   |                      |              |              | 372.30             |          |
| L | ✓ Com           | olete      |                         |           |                   |               |            |         |   |                      |              |              |                    |          |
| Г |                 | to Print ( | Oueue                   |           |                   |               |            |         |   |                      |              |              |                    |          |
| ſ |                 | to Email   | -                       |           |                   |               |            |         | I | nvoice List          | EFT          | Save         | Clos               | se       |
|   |                 |            |                         |           |                   |               |            |         | _ |                      |              |              |                    |          |

# **Batch Invoice Emailing**

# **Starting Batch Email**

If the user has the permission for **Batch Email Invoices**, they will see the below option on the main SedonaOffice tree.

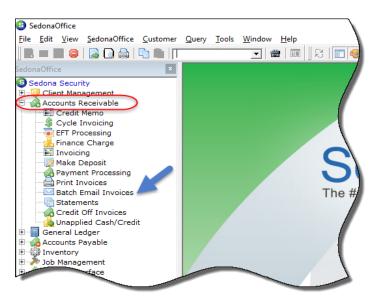

Double clicking this option will display the Email Invoice Queue as shown below.

| <mark>6</mark> Ei | nail Invoid                                     | e Queue - S | edona Security                            |         |                                             |           |                   |                                   |            |                     |    |              |               |                               | -          | 0       | ×          |
|-------------------|-------------------------------------------------|-------------|-------------------------------------------|---------|---------------------------------------------|-----------|-------------------|-----------------------------------|------------|---------------------|----|--------------|---------------|-------------------------------|------------|---------|------------|
| Mas<br>Bot        | t <b>er Crit</b><br>er/Standa<br>h<br>tomer Typ | rd          | Invoices All/In Email C<br>In Email Queue | Queue   | No Charge Invoi<br>Exclude<br>Customer Grou | Both      | rcial/Residential | Invoice Typ<br>All<br>Single Mast |            | •                   |    | Bill To / Co |               | <b>Format Type</b><br>Invoice | ¥          |         |            |
| Bra               | nches                                           |             |                                           |         |                                             |           |                   |                                   |            |                     |    |              |               |                               |            |         |            |
|                   | • • • • •                                       |             |                                           |         | ∀ to                                        |           |                   | 0 to                              | 0          |                     |    |              |               |                               |            |         |            |
|                   |                                                 |             |                                           |         |                                             |           |                   |                                   | [          | Get Invoices        |    |              |               |                               | Send 🙀     |         |            |
|                   |                                                 | Invoice     | Customer#                                 | Туре    | Invoice Date                                | Amount    | Net Due           | Tax Amount                        | Aging Date | Customer Name       |    | Branch       | Term          | ACH Pending                   | ACH Status | Bi      | ill Email  |
| 76                |                                                 | -           |                                           | A       | -                                           | -         | -                 | -                                 | -          | A                   | A  |              | A             |                               |            | A       |            |
| •                 |                                                 | 414488      | 10021                                     | Service | 02/20/2017                                  | \$442.16  | \$41.82           | \$8.91                            | 02/20/2017 | Katy Clay           | ОН |              | Due On Receip | t 🗌                           |            | caroly  | /nj@perer  |
|                   |                                                 | 427313      | 102                                       | Cycle   | 07/01/2017                                  | \$183.32  | \$183.32          | \$1.82                            | 07/01/2017 | Carolina Coffe H    | MI |              | Due On Receip | t 🗆                           |            | carolin | na.hayes@  |
|                   |                                                 | 436444      | 102                                       | Job     | 10/23/2017                                  | \$5362.50 | \$5362.50         | \$362.50                          | 10/23/2017 | Carolina Coffee H   | MI |              | Due On Receip | t 🗌                           |            | carolin | na.hayes@  |
|                   |                                                 | 436586      | 105                                       | Job     | 01/03/2018                                  | \$1072.50 | \$572.50          | \$72.50                           | 01/03/2018 | Ashley, Victoria #2 | A1 |              | Due On Receip | t 🗆                           |            | c aroly | /nj@perer  |
|                   |                                                 | 436587      | 105                                       | Job     | 01/03/2018                                  | \$1072.50 | \$1072.50         | \$72.50                           | 01/03/2018 | Ashley, Victoria #2 | OH |              | Due On Receip |                               |            | c aroly | /nj@perer  |
|                   |                                                 | 436594      | 13697                                     | Cycle   | 01/01/2018                                  | \$648.31  | \$531.18          |                                   | 01/01/2018 | Arianna English     | OH |              | Due On Receip |                               |            | adrian  | nna.englis |
|                   |                                                 | 436595      | 266                                       | Service | 01/11/2018                                  | \$1260.00 | \$1260.00         | \$0.00                            | 01/11/2018 | Art Van Pure Sleep  | MI |              | Due On Receip | t 🗌                           |            | c aroly | /nj@sedo   |
| 4                 | 17 invoic                                       |             |                                           |         |                                             |           |                   |                                   |            |                     |    |              |               |                               |            |         | ŀ          |

The Email Invoice Queue is where the batch emailing of invoices takes place. The list of displayed invoices to be emailed depends upon the filters chosen by the User.

| S Email Invoice Queue - Sedona Security                                                       |                   |                                                                                                    | _                                                                                 | 0 × |
|-----------------------------------------------------------------------------------------------|-------------------|----------------------------------------------------------------------------------------------------|-----------------------------------------------------------------------------------|-----|
| Filter Criteria<br>Master/Standard Invoices All/In Em<br>Both In Email Queue<br>Customer Type |                   | tial Invoice Type<br>All •<br>Single Master Account                                                                                                    | Format / Email Settings<br>Bill To / Contact Email Format Type<br>Bill To Invoice |     |
| Branches                                                                                      | Date Range     to | Invoice # Range  Invoice # Range Invoice # Range Invoice # Ra | Send 😱                                                                            |     |

### **Choosing Filters**

#### Master/Standard

You can select to filter Master Account Invoices, Non-Master Account Invoices or Both by clicking this button.

#### Invoices All/In Email Queue

This button switches the filter between items with *In Email Queue* checked and those that do not.

#### **No Charge Invoices**

If these are excluded, any invoice with a balance = \$0 will not display.

#### **Commercial/Residential**

You can choose commercial customers, residential customers or both.

#### Invoice Type

Cycle, Service, Jobs, Other

#### **Customer Type**

Select the customer types you would like to include. The default is all.

#### **Customer Group**

Select the customer groups you would like to include. The default is all.

#### Single Master Account

Allows you to select all invoices associated with a selected Master account. This does not include the invoices that are directly on sub-accounts.

#### **Branches**

Select the branches you would like to include. The default is all.

#### Date Range

Checking this box allows the user to restrict the invoice selection to only invoices dated within this range.

#### Invoice Number Range

Checking this box allows the user to restrict the invoice selection to only invoices numbered within this range.

#### Bill-to/Contact Email

Switching this feature determines whether to use the email address associated to the bill-to address or the email address associated with the contact. In cases where the contact is not provided or the email address for the contact is blank, the bill-to email address is used.

#### Format Type

Currently, "Invoice" is the only option.

#### Send to Email

When you check this box, you are provided with a box to input an override email address. All emails sent while this box is checked are sent to the override email address instead of the designated email address. This is highly useful for testing and when emailing invoices internally. If you need to mark a large number of invoices as emailed without sending to the customer, you can select those invoices and then use this feature to send to yourself.

**Important:** Do not use a non-functioning email address in the **Send To Email** field. Large numbers of rejected attempts may have an impact on your future ability to quickly send emails.

### Populating the Email Queue

Once you have your filters selected, click the **GET INVOICES** button. This will populate the invoice listing using the filters. If you decide that you need to change any filters, simply change the filter settings and then click **GET INVOICES** again.

Each column within the list of invoices to be emailed (the email invoice queue), provides the functionality to sort by that column and filter the items displayed based on the settings you choose within that column.

Once the list is populated, you can select the checkbox to the left of the invoice to mark it to be sent. If you want to select all invoices in the queue, simply check the upper left checkbox and the system will check all. If you need to uncheck all, you can uncheck that box (if all are checked) or check and then uncheck the box to clear everything.

| Send De ACH Status |              |
|--------------------|--------------|
| -                  |              |
| -                  |              |
| -                  |              |
| -                  |              |
| -                  |              |
| -                  |              |
| ACH Status         |              |
|                    | Bill Ema     |
| <b>A</b>           | A            |
|                    | c arolynj@pe |
|                    | carolina.hay |
|                    | carolina.hay |
|                    | c arolynj@p  |
|                    | c arolynj@pr |
|                    | adrianna.en  |
|                    | c arolynj@se |
|                    |              |
|                    |              |
|                    |              |
|                    |              |
|                    |              |
|                    |              |
|                    |              |
|                    |              |

Once you have the desired invoices selected, you initiate the email process by clicking the **SEND** button.

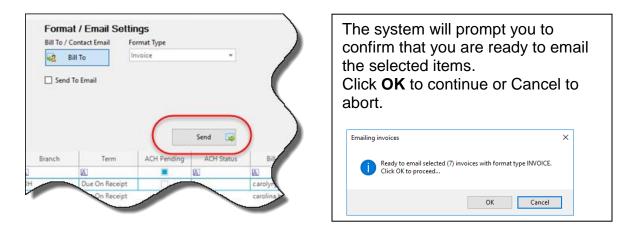

Once the emails have been sent, a confirmation message will be displayed indicating the success rate. If there are items that failed, you can review the log to determine why the item failed.

| Sending invoice(s) completed                                                                           |
|----------------------------------------------------------------------------------------------------|
| Sending invoice(s) completed.<br>6 Selected<br>6 Sent<br>0 Skipped (invalid email address)<br>0 Failed |
| OK                                                                                                    |

When you are finished emailing invoices, simply click the **X** in the upper right hand corner to exit the Email Invoice Queue.

# Configuring SedonaEmail

The default setup of SedonaEmail uses generic values including a *from* email address of <u>NoReply@SecurityServicesBilling.Com</u>.

#### **Email Preferences**

You are not able to set the email preferences. If you need to change the current setup, you will need to contact SedonaOffice support so that a data technician can make those changes. You will need to determine:

#### What will your customer see as the "Sent From" email address?

Your customer will see this listed on the email program as the "sender". This will also be the email address that your customer will use should they choose to reply to the email.

#### Whom will your customer see as the individual that sent the email?

Customers will see this as the individual or company that sent the email.

#### What do you want the email subject to show?

The subject will include the invoice number, so Invoice #12345. You can add verbiage to the invoice number to further customize the subject line. Some users have chosen their company name and others have provided an informational message.

#### Using Your Own Domain

If you want to use your own domain, there are several steps that you need to take to make this possible.

#### Validating the Domain Name

Once you notify SedonaOffice staff that you would like to use your own domain as a part of SedonaEmail, you will receive an email from Mandrill that looks something like this:

Mandrill domain verification

\_\_\_\_\_

The Mandrill account with username SedonaOffice is attempting to use an email address at your domain (perennialsoftware.com). To allow this account to send from your domain, click the following link:

http://mandrillapp.com/settings/verify-domain?domain=perennialsoftware.com&key=afJHM4NLhDOJL0xbn287DQ

For more information on domain verification, check out this article <a href="http://eepurl.com/xKNar">http://eepurl.com/xKNar</a>

If you didn't request this, you can safely ignore this email.

--The Mandrill Crew

Mandrill is the emailing service we use to manage the distribution of emails. They will not let us use your prefered email domain until they are confident that you have authorized this. Once you receive the above email, simply forward it to your SedonaOffice technician and will complete this part of the process.

#### Changes to your DNS server

You will need to contact whomever is responsible for maintaining your email domain so that they can install these changes and enable your DNS server to work with Mandrill. Once these changes are made, contact your SedonaOffice technician so that they can verify the settings are correct.

#### SPF

Add the following text to your existing SPF settings:

include:spf.mandrillapp.com

In the event that you do not have an existing SPF record, they will need to add one with this setting.

include:spf.mandrillapp.com ~a

#### DKIM

Create a TXT record for mandrill.\_domainkey. **YOURDOMAIN**.com with the following value:

v=DKIM1; k=rsa;

p=MIGfMA0GCSqGSlb3DQEBAQUAA4GNADCBiQKBgQCrLHiExVd55zd/IQ/J/mRwSR MAocV/hMB3jXwaHH36d9NaVynQFYV8NaWi69c1veUtRzGt7yAioXqLj7Z4TeEUoOLgr Ksn8YnckGs9i3B3tVFB+Ch/4mPhXWiNfNdynHWBcPcbJ8kjEQ2U8y78dHZj1YeRXXVv Wob2OaKynO8/IQIDAQAB;

Note: you replace YOURDOMAIN with whatever your email domain name is.

#### Adding Your Domain to SedonaEmail Configuration

After verifying the DNS changes, your SedonaOffice technician will update your SedonaEmail configuration to use your new settings and contact you to confirm the final setup is correct.

# SedonaEmail: Invoices Phase II

Based on customer feedback and our internal experiences with SedonaEmail, the following list of enhancements are either completed or in the works. Reference the Appendix for the projected layout of the new email template: Bridgestone-Advanced.

#### **Changes at the Customer Level**

#### **Email/Print Options by Invoice Type**

There will <u>not</u> be any print/email options for invoices at the customer level.

| S Customer Setup                                                                                                    | 10000      |                      | ×          |  |  |  |
|----------------------------------------------------------------------------------------------------|------------|----------------------|------------|--|--|--|
| Image: Second Second |            |                      |            |  |  |  |
| C <u>u</u> stomer Status                                                                                                    | AR         | Blanket <u>P</u> .O. |            |  |  |  |
| Customer Type                                                                                                    | Commercial | P.O. Expire Date     |            |  |  |  |
| Old Customer                                                                                                    |            | Customer Since       | 12/29/2008 |  |  |  |
| <u>T</u> erms                                                                                                    | Due Now 💌  | Chain Account        | •          |  |  |  |
| Tax <u>E</u> xempt #                                                                                                    |            | Customer             |            |  |  |  |
| EIN                                                                                                    |            |                      |            |  |  |  |
| OK to Increase                                                                                                    |            |                      |            |  |  |  |
| Salesperson                                                                                                    | • 💩        | No Collections       |            |  |  |  |
|                                                                                                    |            | Part Pricing Level   | None       |  |  |  |
| Master Account Inform                                                                                                    |            | Invoice Printing     |            |  |  |  |
| ☐ Is Master Account<br>Master Acct                                                                                                    |            |                      |            |  |  |  |
| Critical Message                                                                                                    |            |                      |            |  |  |  |

Invoice printing and email options are controlled at the bill-to level, and are available for each invoice type. You are free to select any combination of check boxes to ensure that, by customer and by invoice type, the correct delivery methods are used. The current configuration is displayed in the information screen for each customer bill record.

| Current Vanues       Contract 100         Current Vanues       Contract 100         Bare       Contract 100         Address       Contract 100         Address       Address 100         Primary Service       Primary Service         Primary Current 100       Primary Service         Primary Current 100       Primary Service         Primary Current 100       Primary Service         Primary Current 100       Primary Service         Primary Current 100       Primary Service         Primary Current 100       Primary Service         Primary Current 100       Primary Service         Primary Current 100       Primary Service         Primary Current 100       Primary Service         Primary Current 100       Primary Service         Primary Current 100       Primary Service         Primary Current 100       Primary Service         Primary Current 100       Primary Service         Primary Current 100       Primary Service         Primary Service       Primary Service         Primary Service       Primary Service         Primary Service       Primary Service         Primary Service       Primary Service         Primary Service       Service Nite                                                                                                    | istomer Information                                                                                                    | ×                                                                              |                                                                                                    |
|----------------------------------------------------------------------------------------------------|----------------------------------------------------------------------------------------------------|--------------------------------------------------------------------------------|----------------------------------------------------------------------------------------------------|
| Bling Information Contacts Email Addresses Besidential Commercial Final Addresses Besidential Commercial Final Final Fi                                                                                                    | Customer # 10000                                                                                                    |                                                                                |                                                                                                    |
| Besidential C Commercial *         Name         Addrosal         Address         420 Forest         Phone 1         (724) 782-3099         Primary Service         Primary Service         Primary Job         Eax         Primary carolynj@seconaoffice.com         Invoices:       Cycle Job Service Misc         Primary       Conmercial         Fmary Email       F Primary South         Address       15 the St         South Vales 4157         Austrolia       Y         Telephone       Frint Invoice         Primary Email       Commercial         Y       Primary Miscone         Primary Email       Service. Misc         Primary Email       Service. Misc         Primary Email       Service. Misc         Primary Email       Service. Misc         Primary Email       Service. Misc         Primary Email       Service. Misc         Primary Misc       N         Address       Service. Misc         Primary Email       Service. Misc         Primary Misc       N         Service. Misc       N                                                                                                    | Customer NameSweet Afton Teahouse                                                                                                    |                                                                                |                                                                                                    |
| Residential C       Commercial C         Name       Sweet Afton Teahouse         Addrosal       Address.         Address.       420 Forest         Pymouth, MI. 48170       Primary RMR         Phone 1       (734) 782-3099         Phone 2       Primary Service         Primary Service       Primary Service         Primary Carolynj@sedonaoffice.com       Primary Other         Invoices:       Cycle Job Service Misc         Prima       Commercial         T       Copy Biling Address to Ste         Billing Name       Garry@porennialsoftware.com         Commercial       Y         Telephone       Feak         Primary Invoice       Sortes Service, Misc         Primary Invoice       Sortes Service, Misc         Primary Invoice       Y         Feak       Garry@porennialsoftware.com         Primary Invoice       Sortes Service, Misc         Primary Y       Y         Telephone       Feak         Primary Y       Y         Primary Y       N         Invoice       Sortes Service, Misc         Primary Y       N         Intervice       N                                                                                                    | Biling Information                                                                                                    | ses                                                                            |                                                                                                    |
| Name     Sweet Afton Teahouse       Addrosal                                                                                                    | Buildential C Commun                                                                                                    | 🔽 Primary Mal                                                                  |                                                                                                    |
| Address       420 Forest<br>Pymouth, ML 48170         Phone 1       [734) 782-3099         Phone 2       Primary Service         Eax       Primary Other         Primary carolynj@sedonaoffice.com       ± (2 on file)         Invoices:       Cycle Job Service Misc         Primary Corolynl@sedonaoffice.com       ± (2 on file)         Invoices:       Cycle Job Service Misc         Primary Email       If Iske 5%         Sydney New South Wales 4157         Address       Sydney New South Wales 4157         Address       Sydney New South Wales 4157         Primary Email       Garry@perennialsoftware.com         Fax       Garry@perennialsoftware.com         Primary Email       Gary@prennialsoftware.com         Primary Email       Gary@prennialsoftware.com         Primary Email       Gary@prennialsoftware.com         Primary Email       Gary@prennialsoftware.com         Primary Email       Gary@prennialsoftware.com         Primary Email       Job. Service         Primary Email       Job. Service         Primary Email       Job. Service         Primary Email       Job. Service         Primary Email       Job. Service         Primary Email       Job. Service </th <th><ul> <li>Alternational and the second second se</li></ul></th> <th>ag (*</th> <th></th> | <ul> <li>Alternational and the second second se</li></ul> | ag (*                                                                          |                                                                                                    |
| Address.       420 Forest<br>Pymouth, MI 48170         Phone 1       [734] 782-3099         Phone 2       Primary Service         Fax       Primary Other         Pinary carolynj@sedonaoffice.com       + (2 on file)         Invoices:       Cycle       Job Service         Pint       I       I         I       Copy Biling Address to Ste       1         Site St       Sydney New South Wales 4157         Austrola       Commercial       Y         Telephone       Fax       Garry@@prennialsoftware.com         Primary 0       Job Service       Y         Telephone       Fax       Garry@@prennialsoftware.com         Primary 0       Job Service       N         Invoice       Job Service       N                                                                                                    | Additional                                                                                                    |                                                                                |                                                                                                    |
| Phone 2 Eax Primary [carolyn]@sedonaoffice.com Primary [carolyn]@sedonaoffice.com Prim                                                                                                    | Address 420 Forest                                                                                                    |                                                                                |                                                                                                    |
| Finance 2       Primary lob         Fax       Primary carolynj@sedonaoffice.com         Primary       carolynj@sedonaoffice.com         Invoices:       Cycle Job Service Misc         Print       Image: Image: Image                                                                                                    | Phone 1 (734) 782-3099                                                                                                    |                                                                                |                                                                                                    |
| Fax       Image: Carolynj@sedonaoffice.com       Image: Carolynj@sedonaoffice.com         Invoices:       Cycle       Job       Service       Misc         Print       Image: Cycle       Job       Service       Misc         Print       Image: Cycle       Job       Service       Misc         Print       Image: Cycle       Job       Service       Misc         Email       Image: Cycle       Job       Service       Sydney       New South Wales 4157         Address       1       Site St       Sydney       New South Wales 4157       Australia         Commercial       Y       Telephone       Fax       Fax       Fainary Email       Garry®@perennialsoftware.com         Final Invoice       Job       Service       Misc       N       N         Inactive       N       Inactive       N       Inactive       N                                                                                                    | Phone 2                                                                                                    |                                                                                |                                                                                                    |
| Primary       carolynj@sedonaoffice.com       ± (2 on file)         Invoices:       Cycle 3ob Service Misc       F         Print       F       F         Email       F       F         Copy Biling Address to Ste       1 Site St         Sydney New South Wales 4157       Australia         Commercial       Y         Telephone       Fax         Fax       Frimary Email         Garry®@perennialsoftware.com       Cycle, 3ob, Service         Primary Inactive       N                                                                                                    | Eax                                                                                                    |                                                                                |                                                                                                    |
| Invoices: Cycle Job Service Misc<br>Print C V V<br>Email V V V C<br>Copy Biling Address to Ste<br>Billing Name Garry<br>Address 1 Site St<br>Sydney New South Wales 4157<br>Australia<br>Commercial V<br>Telephone<br>Fax<br>Primary Email<br>Email Invoice<br>Primary Email<br>Email Invoice<br>Primary V<br>Inactive<br>N                                                                                                    | Primary carolynt@sedonaoffice.com                                                                                                    |                                                                                |                                                                                                    |
| Print       Image: Copy Biling Address to Ste       Billing Name       Garry         Image: Copy Biling Address to Ste       1 Site St       Sydney New South Wales 4157         Address       1 Site St       Sydney New South Wales 4157         Address       1 Site St       Sydney New South Wales 4157         Commercial       Y       Telephone         Fax       Primary Email       Garry®@perennialsoftware.com         Enail Invoice       Job. Service         Primary       Y         Inactive       N                                                                                                    |                                                                                                    |                                                                                |                                                                                                    |
| Copy Bling Address to Site       Address       1 Site St         Sydney New South Wales 4157       Australia         Commercial       Y         Telephone       Fax         Primary Email       GarryB@perennialsoftware.com         Email Invoice       Job, Service, Misc         Primary       Y         Inactive       N                                                                                                    |                                                                                                    |                                                                                |                                                                                                    |
| Commercial Y<br>Telephone Fax Garry®@perennialsoftware.com<br>Primary Email Commercial Garry®@perennialsoftware.com<br>Primary Email Commercial Cycle, Job, Service Job, Service Job, Service Job, Service Misc Primary Y<br>Inactive N                                                                                                    | Email 🔽 🔽 🔽                                                                                                    | Billing Name                                                                   | Garry                                                                                                    |
| Commercial Y<br>Telephone Fax<br>Primary Email<br>Email Invoice Job, Service, Mise<br>Primary Y<br>Inactive N                                                                                                    |                                                                                                    | Address                                                                        | 1 Site St                                                                                                    |
| Commercial Y<br>Telephone<br>Fax<br>Primary Email Garry®@perennialsoftware.com<br>Email Invoice Cycle, Job, Service<br>Print Invoice Job, Service, Misc<br>Primary Y<br>Inactive N                                                                                                    | Copy Biling Address to Site                                                                                                    |                                                                                |                                                                                                    |
| Telephone     Fax     Garry®@perennialsoftware.com       Primary Email     Garry®@perennialsoftware.com       Enail Invoice     Cycle, Job, Service       Print Invoice     Job, Service, Misc       Primary     Y       Inactive     N                                                                                                    | Copy Billing Address to Site                                                                                                    |                                                                                | Sydney New South Wales 4157                                                                                                    |
| Fax     GarryB@perennialsoftware.com       Email Invoice     Cycle, Job, Service       Print Invoice     Job, Service       Primary     Y       Inactive     N                                                                                                    | Copy Billing Address to Ste                                                                                                    |                                                                                | Sydney New South Wales 4157<br>Australia                                                                                                    |
| Email Invoice Cycle, Job, Service<br>Print Invoice Job, Service, Misc<br>Primary Y<br>Inactive N                                                                                                    | Copy Biling Address to Ste                                                                                                    |                                                                                | Sydney New South Wales 4157<br>Australia                                                                                                    |
| Primary Y<br>Inactive N                                                                                                    | Copy Biling Address to Ste                                                                                                    | Telephone                                                                      | Sydney New South Wales 4157<br>Australia                                                                                                    |
| Primary Y<br>Inactive N                                                                                                    | Copy Biling Address to Ste                                                                                                    | Telephone<br>Fax<br>Primary Email                                              | Sydney New South Wales 4157<br>Australia<br>Y<br>Garry®@perennialsoftware.com                                                                             |
|                                                                                                    | Copy Biling Address to Ste                                                                                                    | Telephone<br>Fax<br>Primary Email<br>Email Invoice                             | Sydney New South Wales 4157<br>Australia<br>Y<br>GarryB@perennialsoftware.com<br>Cycle, Job, Service                                                      |
| lotes:                                                                                                    | Copy Biling Address to Ste                                                                                                    | Telephone<br>Fax<br>Primary Email<br>Email Invoice<br>Print Invoice            | Sydney New South Wales 4157<br>Australia<br>Y<br>Garry®@perennialsoftware.com<br>Cycle, Job, Service<br>Job, Service                                      |
| lotes:                                                                                                    | Copy Biling Address to Ste                                                                                                    | Telephone<br>Fax<br>Primary Email<br>Email Invoice<br>Print Invoice<br>Primary | Sydney New South Wales 4157<br>Australia<br>Y<br>Garry®@perennialsoftware.com<br>Cycle, Job, Service<br>Job, Service<br>Job, Service<br>Y                 |
| lotes:                                                                                                    | Copy Biling Address to Ste                                                                                                    | Telephone<br>Fax<br>Primary Email<br>Email Invoice<br>Print Invoice<br>Primary | Sydney New South Wales 4157<br>Australia<br>Y<br>GarryB@perennialsoftware.com<br>Cycle, Job, Service<br>Job, Service, Misc<br>Y                           |
| lotes:                                                                                                    | Copy Biling Address to Ste                                                                                                    | Telephone<br>Fax<br>Primary Email<br>Email Invoice<br>Print Invoice<br>Primary | Sydney New South Wales 4157<br>Australia<br>Y<br>GarryØ@perennialsoftware.com<br>Cycle, Job, Service<br>Job, Service, Misc<br>Y                           |
|                                                                                                    |                                                                                                    | Telephone<br>Fax<br>Primary Email<br>Email Invoice<br>Print Invoice<br>Primary | Sydney New South Wales 4157<br>Australia<br>Y<br>GarryB@perennialsoftware.com<br>Cycle, Job, Service<br>Job, Service, Misc<br>Y                           |
|                                                                                                    |                                                                                                    | Telephone<br>Fax<br>Primary Email<br>Email Invoice<br>Print Invoice<br>Primary | Sydney New South Wales 4157<br>Australia<br>Y<br>GarryØ@perennialsoftware.com<br>Cycle, Job, Service<br>Job, Service, Misc<br>Y                           |
|                                                                                                    |                                                                                                    | Telephone<br>Fax<br>Primary Email<br>Email Invoice<br>Print Invoice<br>Primary | Sydney New South Wales 4157<br>Australia<br>Y<br>GarryØ@perennialsoftware.com<br>Cycle, Job, Service<br>Job, Service, Misc<br>Y                           |
|                                                                                                    |                                                                                                    | Telephone<br>Fax<br>Primary Email<br>Email Invoice<br>Print Invoice<br>Primary | Sydney New South Wales 4157<br>Australia<br>Y<br>GarryØ@perennialsoftware.com<br>Cycle, Job, Service<br>Job, Service, Misc<br>Y                           |
|                                                                                                    |                                                                                                    | Telephone<br>Fax<br>Primary Email<br>Email Invoice<br>Print Invoice<br>Primary | Sydney New South Wales 4157<br>Australia<br>Y<br>Garry®@perennialsoftware.com<br>Cycle, Job, Service<br>Job, Service<br>Job, Service<br>Job, Service<br>Y |
|                                                                                                    |                                                                                                    | Telephone<br>Fax<br>Primary Email<br>Email Invoice<br>Print Invoice<br>Primary | Sydney New South Wales 4157<br>Australia<br>Y<br>Garry®@perennialsoftware.com<br>Cycle, Job, Service<br>Job, Service<br>Job, Service<br>Job, Service<br>Y |
|                                                                                                    |                                                                                                    | Telephone<br>Fax<br>Primary Email<br>Email Invoice<br>Print Invoice<br>Primary | Sydney New South Wales 4157<br>Australia<br>Y<br>Garry®@perennialsoftware.com<br>Cycle, Job, Service<br>Job, Service<br>Job, Service<br>Y                 |
|                                                                                                    |                                                                                                    | Telephone<br>Fax<br>Primary Email<br>Email Invoice<br>Print Invoice<br>Primary | Sydney New South Wales 4157<br>Australia<br>Y<br>GarryØ@perennialsoftware.com<br>Cycle, Job, Service<br>Job, Service, Misc<br>Y                           |
|                                                                                                    |                                                                                                    | Telephone<br>Fax<br>Primary Email<br>Email Invoice<br>Print Invoice<br>Primary | Sydney New South Wales 4157<br>Australia<br>Y<br>Garry®@perennialsoftware.com<br>Cycle, Job, Service<br>Job, Service<br>Job, Service<br>Job, Service<br>Y |
|                                                                                                    |                                                                                                    | Telephone<br>Fax<br>Primary Email<br>Email Invoice<br>Print Invoice<br>Primary | Sydney New South Wales 4157<br>Australia<br>Y<br>Garry®@perennialsoftware.com<br>Cycle, Job, Service<br>Job, Service<br>Job, Service<br>Job, Service<br>Y |

# Changes to SedonaSetup - Data Entry Defaults

You are able to set the preferred combination of delivery methods for both email and print. Data entry defaults apply to new customer creation.

| Data Entry Defaults |                           |    |                                                |
|---------------------|---------------------------|----|------------------------------------------------|
| Data Entry Defaults |                           | 13 | Cycle Billing Defaults                         |
| Branch              | Other Security A          |    | Monthly     Quarterly                          |
| Tax Group           | CA-Orange Co              |    | C Semi-Annual                                  |
| Term                | Due Now 💌                 |    | Category Cycle Biling   Invoice Desc Recurring |
| System              | Intrusion 💌               | Þ  | Job Billing Defaults                           |
| Contract Form       | 5 Year                    |    | Category Installation -                        |
| Country             | United States             |    | Invoice Desc Installation Services             |
| Area Code           |                           |    | RMR Reason New RMR                             |
| Customer Type       | Residential               |    |                                                |
|                     | Residential     Commercia | al |                                                |
| Part Pricing Level  | None 🗾                    |    |                                                |
| Invoices:<br>Print  | Cycle Job Service Misc    |    |                                                |
| Email               |                           | J  |                                                |

#### Multiple Email Addresses by Customer Bill-to (Distribution List)

You can track multiple email addresses per customer bill-to. In the image below, you can see that this bill to address has two email addresses attached.

<u>CarolynJ@SedonaOffice.Com</u> is designated the primary email address. If you click the Email Address tab, you get the following screen.

| S Customer Billing 10000                                                                                         | Customer Billing 10000                            |  |  |
|----------------------------------------------------------------------------------------------------|---------------------------------------------------|--|--|
| Customer Information Customer Information                                                                        |                                                   |  |  |
| 🤍 Customer # 10000                                                                                               | 🤍 Customer # 10000                                |  |  |
| Customer NameSweet Afton Teahouse                                                                                | Customer NameSweet Afton Teahouse                 |  |  |
| Biling Information     Grotacts     Email Addresses                                                              | Billing Information      Contacts Email Addresses |  |  |
|                                                                                                    | Email Address List                                |  |  |
| Primary Mail                                                                                                    | Email Address Primary Invalid Inactive            |  |  |
| Residential C Commercial 💿                                                                                       |                                                   |  |  |
| Name Sweet Afton Teahouse                                                                                        |                                                   |  |  |
| Additional Name                                                                                                  |                                                   |  |  |
| Address         420 Forest<br>Plymouth, MI 48170           Phone 1         (734) 782-3099                        |                                                   |  |  |
| Phone 2 Primary Service<br>Fax Primary Job<br>Primary Other<br>Primary Carolynj@sedonaoffice.com (+) (2 on file) |                                                   |  |  |
| Copy Billing Address to Site                                                                                     | New                                               |  |  |
| <u>Save</u> <u>Oose</u>                                                                                          | SaveClose                                         |  |  |

As you can see, there are two email addresses for this bill-to record. When invoices attached to this bill-to are set for emailing, an email will be generated for each active and valid email address on that bill-to. You may have any number of email addresses attached to a bill-to.

| S Customer Billing 10000          |                                                      |              | ×        |  |  |  |
|-----------------------------------|------------------------------------------------------|--------------|----------|--|--|--|
| Customer Information              |                                                      |              |          |  |  |  |
| 🤍 Customer # 10000                |                                                      |              |          |  |  |  |
| Customer NameSweet Afton Teahouse |                                                      |              |          |  |  |  |
| Billing Information               | Billing Information     Contacts     Email Addresses |              |          |  |  |  |
|                                   | ddress List                                          |              | <b></b>  |  |  |  |
| Email Address                     | Primary                                              | Invalid      | Inactive |  |  |  |
| carolynj@sedonaoffice.com         | •                                                    |              |          |  |  |  |
| JimM@SedonaOffice.Com             |                                                      |              |          |  |  |  |
| *                                 |                                                      |              |          |  |  |  |
|                                   |                                                      |              |          |  |  |  |
|                                   |                                                      |              |          |  |  |  |
|                                   |                                                      |              |          |  |  |  |
|                                   |                                                      |              |          |  |  |  |
|                                   |                                                      |              |          |  |  |  |
|                                   |                                                      |              |          |  |  |  |
|                                   |                                                      |              |          |  |  |  |
|                                   |                                                      |              |          |  |  |  |
|                                   |                                                      |              | -        |  |  |  |
|                                   |                                                      |              |          |  |  |  |
|                                   |                                                      |              | New      |  |  |  |
|                                   |                                                      |              |          |  |  |  |
|                                   |                                                      | <u>S</u> ave | Close    |  |  |  |
|                                   |                                                      |              |          |  |  |  |

#### Primary

There can only be a single primary address per bill-to. If you want to change the designated email address, simply click on the primary check box for that email address and the system will automatically switch the setting. The primary email address is used for all basic reporting and email address displays. This also preserves reverse compatibility with other SedonaOffice add-ons.

| Notes: |  |  |
|--------|--|--|
|        |  |  |
|        |  |  |
|        |  |  |
|        |  |  |
|        |  |  |
|        |  |  |
|        |  |  |

#### Invalid

If an email sent to this address is bounced due to an invalid mailbox or domain, the system will flag this email address as invalid. As long as the item is flagged as invalid, no additional emails will be sent to that address. Once an email address is identified as invalid, you should contact the customer to determine the correct email address to use. In the event that the email address was temporarily invalid, you can uncheck the associated box and the system will again email that address. Invalid email addresses display in red in the single email and batch email areas.

#### Inactive

If you wish to suspend emailing a specific address, but do not wish to remove that address, mark it as inactive. No new emails will be generated to that address and, should you need to reactivate, simply uncheck the associated box. Inactive email addresses do not display elsewhere in the system.

| Customer Billing 10000             |                                   |              | ×        |  |  |  |  |
|------------------------------------|-----------------------------------|--------------|----------|--|--|--|--|
| Customer Information               |                                   |              |          |  |  |  |  |
| 诃 Customer # 10000                 |                                   |              |          |  |  |  |  |
| Customer NameSweet Afton Teahous   | Customer NameSweet Afton Teahouse |              |          |  |  |  |  |
| Billing Information Contacts Email | ail Addresses                     |              | 1        |  |  |  |  |
| Email A                            | ddress List                       |              | <b>^</b> |  |  |  |  |
| Email Address                      | Primary                           | Invalid      | Inactive |  |  |  |  |
| carolynj@sedonaoffice.com          | 2                                 |              |          |  |  |  |  |
| JimM@SedonaOffice.Com              |                                   |              |          |  |  |  |  |
| *                                  |                                   |              |          |  |  |  |  |
|                                    |                                   |              |          |  |  |  |  |
|                                    |                                   |              |          |  |  |  |  |
|                                    |                                   |              |          |  |  |  |  |
|                                    |                                   |              |          |  |  |  |  |
|                                    |                                   |              |          |  |  |  |  |
|                                    |                                   |              |          |  |  |  |  |
|                                    |                                   |              |          |  |  |  |  |
|                                    |                                   |              |          |  |  |  |  |
|                                    |                                   |              |          |  |  |  |  |
|                                    |                                   |              | <b>_</b> |  |  |  |  |
|                                    |                                   |              | New      |  |  |  |  |
|                                    |                                   |              |          |  |  |  |  |
|                                    |                                   | <u>S</u> ave | Close    |  |  |  |  |

# SedonaEmail Template User Configuration

You now have the ability to configure multiple email templates and assign those at the branch level (discussed later). This is a new option this is being added to SedonaSetup.

#### **Template Setup**

#### **Invoice Template**

This is the name you will use to reference the template. There is no impact on the system based on this setting.

| Email Setup                                 |                                                              |
|---------------------------------------------|--------------------------------------------------------------|
| 🖂 Templates                                 |                                                              |
| Template ID Template<br>I Sedona Office In. | From Name From Email Reply To Email Hyperlink Logo           |
| •                                           | 4 III                                                        |
| Include Inactive                            |                                                              |
| Template Setup User Defi                    | ined Domains                                                 |
| 🖂 Template Edit ——                          |                                                              |
| Template 1                                  | Inactive                                                     |
| Invoice Template                            | SedonaOffice Email                                           |
| From Name                                   | Sedona Security                                              |
| From Email                                  | JimM @ SedonaOffice.Com •                                    |
| Reply To Email                              | SedonaEmail @ SedonaOffice.com •                             |
| Salutation Format                           | Custom  Valued Customer,                                     |
| Subject                                     | {{AlternateCompanyName}} Invoice #{{InvoiceNumber}}          |
| Hyperlink                                   | https://sedonaoffice.perennialsoftware.com/                  |
| Hyperlink Label                             | Click here to pay your bill online!                          |
| Logo File Location                          | http://updates.sedonasupport.com/emaillogos/SuperBigLogo 🛛 🖉 |
|                                             |                                                              |
|                                             |                                                              |
|                                             | Apply New Delete                                             |

| Notes: |  |  |  |
|--------|--|--|--|
|        |  |  |  |
|        |  |  |  |
|        |  |  |  |
|        |  |  |  |

#### From Name

Emails will show this value as the individual that sent the email.

#### From and Reply-to Email Addresses

The *From* and *Reply-to* email addresses are broken into two segments. The first segment is the mailbox associated with the email address. This should match an existing email address on your email server. Usage of invalid mailboxes will result in errors should your customers attempt to reply to you! The second segment is the domain name. The only options available for domain names are those previously validated and configured by SedonaOffice staff. Each of these will appear in the drop down for selection.

|                | Mailbox     |   | Domain           |   |
|----------------|-------------|---|------------------|---|
| From Email     | JimM        | @ | SedonaOffice.Com | • |
| Reply To Email | SedonaEmail | @ | SedonaOffice.com | • |

#### **Salutation Format**

You have the option of choosing the configuration of your email salutation. The current options are either *Custom* or *Customer Name*. If you choose *custom*, the value in the adjacent field will be used as the salutation. Be sure to include any punctuation that you need. If you choose *Customer Name*, the customer's name will be used as the salutation.

#### Subject

The subject is attached to the invoice number as the subject line of the email.

#### Hyperlink & Hyperlink Label

If you populate these fields, the email will present an entry in several places on the emailed item. The intention is to be a "click her to pay online" option, so the associated areas of the email match that intent. The **Hyperlink Label** is what the entry will say and the **Hyperlink** is the web address that will be triggered when the link is clicked.

Hyperlink:https://sedonaoffice.perennialsoftware.com/Label:To pay your bill on line click here!Results in:To pay your bill on line click here!

Clicking the link takes you to the web address defined by **Hyperlink**.

#### Logo File Location

You have the option of a logo printed on the emailed invoice. The logo will print in the upper left portion of the invoice and replaces the company information. The logo should include whatever logo you wish to display AND any company or address information you feel is important. The file must be an image file. The logo file location is a URL and must be publicly available. You can accomplish this last part by creating a public directory on your web server or by uploading your logo to a public share directory. The

button allows you to search for existing files and the Checks to make sure that the path is valid.

| Template ID Template | From Name         | From Email        | Reply 1     | Fo Email  | Hyperlink       | Logo     |
|----------------------|-------------------|-------------------|-------------|-----------|-----------------|----------|
| 1 Sedona Office In.  | Sedona Security   | JimM@SedonaO      | Sedona      | aEmail@S  | https://sedonao | . http:  |
|                      |                   |                   |             |           |                 |          |
|                      |                   |                   |             |           |                 |          |
| •                    | 111               |                   |             |           |                 | Þ        |
| Include Inactive     |                   |                   |             |           |                 |          |
| Template Setup       | ned Domains       |                   |             |           |                 |          |
| Template Edit        |                   |                   |             |           |                 |          |
| Template 1           |                   |                   |             |           | 🗖 Inact         | ive      |
| -                    |                   |                   |             |           |                 |          |
| Invoice Template     | SedonaOffice Em   | ail               |             |           |                 |          |
| From Name            | Sedona Security   |                   |             |           |                 |          |
| From Email           | JimM              |                   | @           | SedonaO   | ffice.Com       | •        |
| Reply To Email       | SedonaEmail       |                   | @           | SedonaO   | ffice.com       | •        |
| Salutation Format    | Custom            |                   | -<br>-      | Valued Cu | istomer.        | _        |
| Subject              | {{AlternateComp   | anvNamol\Invoi    | <br>co_#//T | 1         | -               | _        |
| Hyperlink            |                   |                   |             |           |                 |          |
|                      | https://sedonaoff | •                 | vare.con    | n/        | <u> </u>        |          |
| Hyperlink Label      | Click here to pay | your bill online! |             |           |                 |          |
| Logo File Location   | http://updates.se | donasupport.com   | /emaillo    | gos/Super | BigLogo 🖀       | <b>~</b> |
|                      |                   |                   |             |           |                 |          |
|                      |                   |                   |             |           |                 |          |
|                      |                   |                   |             |           |                 |          |
|                      |                   |                   |             | Apply     | New             | elete    |

#### **User Defined Fields**

#### Hyperlinks & Labels

These hyperlinks and labels are designed to work with the pictures that you can add to your email content (below). Hyperlink #1 maps to Picture File #1 and so on. If you define a hyperlink and leave the label blank, the hyperlink will attach to the associated picture file. If you populate the label, the label will appear below the associated picture and act as a hyperlink leading to the web address entered. Note: if the image file is left blank but the label is populated, the hyperlink will show. If the image is left blank and the label is left blank, this setting will have no effect.

#### **Picture Files**

The user defined images provided in this section are mapped to areas of the emailed content and designed to provide marketing and informational opportunities. The picture locations within the email content are still under consideration as of the writing of this document.

| Template Setup User De                             | fine |        |   |    |
|----------------------------------------------------|------|--------|---|----|
| ☑ Hyperlinks — — — — — — — — — — — — — — — — — — — |      |        |   |    |
| Hyperlink 1:                                       | 4    | Label: |   | _  |
| Hyperlink 2:                                       | 4    | Label: |   | _  |
| Hyperlink 3:                                       | 4    | Label: |   | _  |
| Hyperlink 4:                                       | 4    | Label: |   | _  |
| Hyperlink 5:                                       | 4    | Label: |   | _  |
| Hyperlink 6:                                       | 4    | Label: |   | _  |
| Picture FIles ——                                   |      | ,      |   | _  |
| File 1:                                            |      |        | 凿 | Ì  |
| File 2:                                            |      |        | * | Ì  |
| File 3:                                            |      |        | * | Ś  |
| File 4:                                            |      |        | * | 1  |
| File 5:                                            |      |        | * | 1  |
| File 6:                                            |      |        | * | I. |

| Notes: |  |  |  |
|--------|--|--|--|
|        |  |  |  |
|        |  |  |  |
|        |  |  |  |
|        |  |  |  |

# Changes at the Branch Level

You can select a different email template for each branch in the system. Simply select the desired template for the branch and click apply. If no template is selected, it will default to the #1 template. Branch operation always follows the invoice Branch.

| 📰 Branch Edit –      |          |                                                     |
|----------------------|----------|-----------------------------------------------------|
|                      |          | ☐ In <u>a</u> ctive                                 |
| <u>B</u> ranch       | MI       | Invoice Address 11                                  |
| D <u>e</u> scription | Michigan | SedonaSecurity<br>1234 Joy Road                     |
| <u>G</u> L Code      | 10       | Canton, MI 48188                                    |
| <u>M</u> erchant Id  | 103799   | Email Template 1                                    |
|                      |          | Sedona Office Invoice Test<br>From: Sedona Security |
|                      |          | Apply <u>N</u> ew <u>D</u> elete                    |

| Notes: |  |  |
|--------|--|--|
|        |  |  |
|        |  |  |
|        |  |  |
|        |  |  |
|        |  |  |
|        |  |  |
|        |  |  |
|        |  |  |
|        |  |  |
|        |  |  |

# New Features for Single Invoice Emailing

#### Parsing Multiple Email Addresses Using the Semicolon Character

SedonaEmail currently uses the comma character as a delimiter when email addresses are concatenated. You will now be able to use the semicolon character as a delimiter.

#### **New Option Send & Close**

Seno

Send & Close Clicking on this button will exit the form after email transmission.

Send Clicking on this button will keep the form open and allows for further activity by the User.

| S Invoice #713634 (O       | ır Company) 📃 🗖 💌              |
|----------------------------|--------------------------------|
| From                       |                                |
| Sedona Security            | JimM @ SedonaOffice.Com        |
| Reply To                   |                                |
|                            | SedonaEmail @ SedonaOffice.com |
| То                         |                                |
| carolynj@sedonaoffice.com  |                                |
| Template                   |                                |
| Sedona Office Invoice Test | •                              |
| Subject                    |                                |
| SedonaOffice Invoice #7136 | 34                             |
|                            |                                |
| Include Remittance Cou     | pon                            |
| ✓ Include Statement Deta   |                                |
|                            | Send & Close Cancel            |

| Notes: |  |  |  |
|--------|--|--|--|
|        |  |  |  |
|        |  |  |  |
|        |  |  |  |

#### Independent From and Reply-to Addresses

You are now able to specify separate email addresses for both the From and Reply-to.

#### Override From and Reply-to Addresses

There is a user group permission **Override of Company Email Address** that provides the User the ability replace the default values for the *From* and *Reply-to* when sending emails. Users are not permitted to override the email domain.

| JimM @        |
|---------------|
|               |
| SedonaEmail @ |

| Application Access Report Access      |        |  |  |  |  |
|---------------------------------------|--------|--|--|--|--|
| Access                                | Module |  |  |  |  |
| Apply individual Cash/Credit          | AR     |  |  |  |  |
| Ability to Credit Off Partial Invoice | AR     |  |  |  |  |
| Delete Credit Request                 | AR     |  |  |  |  |
| Single Email Invoice                  | AR     |  |  |  |  |
| Override of Company Email Address     | AR     |  |  |  |  |
| View Full Credit Card Number          | AR     |  |  |  |  |

# Providing a Remit to Section as Part of the Email

Include Remittance Coupon

Users are able to add a remittance section by clicking the check box. The remittance information is based on the *Alternate Company Address* setup *Alternate Remit-To Information* attached to the invoice Branch.

| 🏫 Alternate Com             | pany Information  | Alternate Re | emit To Information              |
|-----------------------------|-------------------|--------------|----------------------------------|
| <u>N</u> ame                | SedonaSecurity    | Name         | SedonaSecurity                   |
| Address <u>1</u>            | 1234 Joy Road     | Address 1    | 1234 Joy Road                    |
| Address <u>2</u>            |                   | Address 2    |                                  |
| Address <u>3</u>            | Canton, MI 48188  | Address 3    | Canton, MI 48188                 |
| <u>P</u> hone 1             | (800) 555-1212    | Phone 1      | (800) 555-1212                   |
| P <u>h</u> one 2            | (734) 760-1155    | Phone 2 🚽    | (734) 760-1155                   |
| Overview Mes                | sage              |              |                                  |
| <u>O</u> verview<br>Message |                   |              |                                  |
| _                           |                   | Dhawa d      |                                  |
| Label 1                     |                   | Phone 1      |                                  |
| Label 2                     |                   | Phone 2      |                                  |
| Label 3                     |                   | Phone 3      |                                  |
| 🗆 Use preformat             | ted phone numbers |              | <u>Apply N</u> ew <u>D</u> elete |

| Notes: |      |
|--------|------|
|        |      |
|        |      |
|        |      |
|        |      |
|        |      |
|        |      |
|        |      |
|        |      |
|        | <br> |

#### **Provide Statement Information (Invoice Statement)**

| 🗹 Include Statement Detail 📃 Calcu | ate Late Fees As of Date | 01/04/2018 - |  |
|------------------------------------|--------------------------|--------------|--|
|------------------------------------|--------------------------|--------------|--|

If you check *Include Statement Detail*, the email will include an information block representing a customer statement using the as-of-date selected. This will include open invoices, open credits and an aging detail using your company terms. If you check the box calculate late fees, the customer's late fee will be calculated (based on the as-of-date) and presented within the email.

## **New Features for Batch Invoice Emailing**

| Filter Criteria         |                                                  |                    |                                    |                          | Format / Email Settings                                              |                                                 |
|-------------------------|--------------------------------------------------|--------------------|------------------------------------|--------------------------|----------------------------------------------------------------------|-------------------------------------------------|
| Master/Standard<br>Both | Invoices All/In Email<br>Queue<br>In Email Queue | No Charge Invoices | Commercial/Residenti<br>al<br>Both | Invoice Type             | Bill To / Contact Email Format Type                                  | Ţ                                               |
| Customer Type           | •                                                | Customer Group     | -                                  | Single Master<br>Account |                                                                      | The last of Chattan                             |
| Branches                | •                                                | Date Range         | to                                 | Invoice # Range          | <ul> <li>Include Remittance Coupon</li> <li>Send To Email</li> </ul> | Include Statem Calculate Late As of Date: 01/04 |
|                         |                                                  |                    |                                    | Get Invoices             | Send 🟹 Remove                                                        | from Queue 😼                                    |

## **Removing Invoices from the Email Queue**

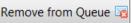

After selecting the items from the email queue, you can click this button to remove all of these items from the email queue **WITHOUT** sending them.

## Mark Sent Items as Emailed?

After performing a batch send of emails, the SedonaEmail application gives you the option of marking the selected items as sent.

If you choose **No**, those items that were already in the email queue will remain in the queue. If you select **Yes**, all items sent are removed from the email queue.

| Sending invoice(s) completed                                                                           |
|----------------------------------------------------------------------------------------------------|
| Sending invoice(s) completed.<br>2 Selected<br>2 Sent<br>0 Skipped (invalid email address)<br>0 Failed |
| Mark all as emailed?                                                                                   |
| Yes No                                                                                                 |

| Notes: |  |  |  |
|--------|--|--|--|
|        |  |  |  |
|        |  |  |  |
|        |  |  |  |
|        |  |  |  |
|        |  |  |  |

## **Reporting Details for Skipped/Failed Emails**

When batch emails are sent, the user is notified that # emails were sent, # skipped and # failed.

| Sending invoice(s) completed      | ×                     |
|-----------------------------------|-----------------------|
|                                   | c on link             |
| to ge<br>Mark all as emailed? and | et listing<br>details |
| Yes                               |                       |

In the event that Skipped and Failed are non-zero, clicking on the highlighted item displays a listing of which items populate these categories with details of the errors that apply.

## **Batch Email Send Uses Threading**

Emails will process using multiple threads to increase throughput. In this fashion, we will be taking better advantage of the connection speed of your internet access.

## Single Customer and Master Account Filter for Batch Email

Currently the box **Single Master Account** limits single customer selection to master accounts only. You will be able to select any single account. In addition, if you select a master account you will have the option of including the sub-account invoices by checking the box **Include Subs**. This will list both the master account invoices and all of the associated sub-account's invoices.

|        |                                          | Format / Email Settings       |
|--------|------------------------------------------|-------------------------------|
| Invoid | се Туре                                  | Bill To / Contact Email Forma |
|        |                                          | 🔯 Bill To Invoic              |
| Single | e Account 🛛 Master Only 🥅 Include Subs 🥅 |                               |
| •      | -                                        | 🗖 Send To Email               |
| 🗖 Inv  | voice # Range                            |                               |
|        | 0 to 0                                   |                               |
|        | Get Invoices                             |                               |

#### Providing a Remit to Section as Part of the Email

Users are able to add a remittance item to batch and single emailing by clicking the

Include Remittance Coupon

Alternate Company Address setup  $\rightarrow$  Alternate Remit To Information attached to the invoice Branch.

### **Providing Statement Information (Invoice Statement)**

| Include S   | Statement Detail |   |
|-------------|------------------|---|
| Calculate   | e Late Fees      |   |
| As of Date: | 01/04/2018       | - |

If you check Include Statement Detail, the email will include an information block representing a customer statement using the as-of-date selected. This will include open invoices, open credits and an aging detail using your company terms. If you check the box calculate late fees, the customer's late fee will be calculated (based on the as-ofdate) and presented in the email.

Notes:

## **Changes to Email Activity Reporting**

## Mandrill Email Statuses and Statistics Available to Users

Mandrill provides information regarding errors, sends, opens and clicks on each email. In the event there is an error, the error type is provided with the returned message from the destination email server. SedonaEmail polls Mandrill on a regular basis updating the records on each email sent.

| Invoice                                 |                              |                                         |                                         |                                                                              |                  |              |               |                             |                          | _ 🗆   |
|-----------------------------------------|------------------------------|-----------------------------------------|-----------------------------------------|------------------------------------------------------------------------------|------------------|--------------|---------------|-----------------------------|--------------------------|-------|
| ustomer ID                              |                              | Category                                | A/R Account                             | Tax Group                                                                    | -                |              |               |                             |                          |       |
| 7705                                    | (14)<br>140.0                | Jobs Res                                | ▼ 110110                                | QST                                                                          | <u>.</u>         |              |               |                             |                          |       |
| Invoice #                               | \$ 309282                    |                                         |                                         |                                                                              |                  |              |               | Invoice Date<br>9/29/2017   | Aging Date               | _     |
| a.;                                     | Garry                        |                                         |                                         |                                                                              |                  |              |               | 9/29/2017 🔤                 | 9/29/2017                | 10    |
|                                         | 1 Customer St<br>Sydney 4157 |                                         |                                         |                                                                              |                  |              |               | MI 💌                        | P.O. Number              |       |
|                                         | Australia                    |                                         |                                         |                                                                              |                  |              |               |                             | Term                     |       |
| Site                                    | Garry                        |                                         |                                         |                                                                              |                  |              |               | Warehouse<br>Main-MI        | 15th                     | -     |
| Address:                                | 1 Site St<br>Sydney New Sout | Wales 4157                              |                                         |                                                                              |                  |              |               | Invoice Type                |                          | _     |
|                                         | Australia                    | 1 11 11 11 11 11 11 11 11 11 11 11 11 1 |                                         |                                                                              |                  |              |               | Miscellaneous 💌             |                          |       |
|                                         |                              |                                         |                                         |                                                                              |                  |              |               | Salesperson                 | Posting Date             |       |
|                                         |                              |                                         |                                         |                                                                              |                  |              |               | Oliver.Blais 💌 😓            | 9/29/2017                |       |
| Items \$300                             | 0.83 Parts \$0.00            |                                         |                                         |                                                                              |                  |              |               |                             |                          |       |
|                                         | (Constraint)                 |                                         |                                         |                                                                              |                  |              |               |                             | Show Custom Fiel         |       |
|                                         |                              |                                         | -                                       | It                                                                           | em List          |              |               |                             |                          |       |
| Item                                    | n Monoxide                   |                                         | Description<br>10/1/2017 thru 10/1/2018 |                                                                              | Exempt           | Qty<br>12.03 | Rate<br>25.00 | Amount Memo<br>300.83       |                          |       |
| -                                       | THUTUXIDE                    |                                         | 10/1/2017 0/0 10/1/2018                 |                                                                              |                  | 12.03        | 25.00         | 300.03                      |                          | 4     |
| *                                       |                              |                                         |                                         |                                                                              |                  |              |               |                             |                          | 9     |
|                                         |                              |                                         |                                         | Add functionali<br>Clicking this lin<br>the "Email Hist<br>Detail" for the s | k opens<br>ory - |              |               |                             |                          |       |
|                                         |                              |                                         |                                         | record indicate                                                              | d.               |              |               |                             |                          | ,     |
| Description s                           |                              |                                         |                                         |                                                                              |                  |              |               | Sub Total                   | 300.83                   | -     |
| igntact                                 | site survey                  |                                         |                                         | nt to GarryB@perennialsoftware.com on 10                                     | 1/24/2017        |              |               | Tax<br>Total<br>Balance Due | 0.00<br>300.83<br>300.83 | 3     |
| Complete<br>Add to Print<br>Add to Emai |                              |                                         |                                         |                                                                              |                  |              |               | Invoice List EFT            | Save S                   | ⊆lose |

# Clicking "View Details" from Invoice Window Opens "Email History - Detail"

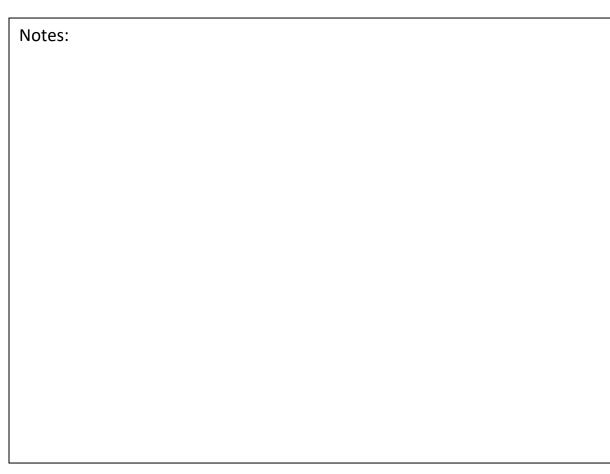

#### **Expanded Email History Display and Functionality**

Clicking the Email History Button D opens the Invoice Email History window. The display below is an expanded version of the existing display. From this window you can click on Opens or Clicks, and a bubble window will show the details of that area for the listed item.

Double clicking the line item opens the Invoice Email History – Detail window. This window contains two tabs for displaying the Opens and Clicks. It also provides a button for View Message, which will show the HTML of the message sent to Mandrill. In the event of an error status, an additional button is offered. When clicked, a window opens showing the full target server error response.

| 📳 Invoice Email History                                                                                                    |                                                                           |                                                                          |               |                                       |                                                                          | ×                    |
|----------------------------------------------------------------------------------------------------|---------------------------------------------------------------------------|--------------------------------------------------------------------------|---------------|---------------------------------------|--------------------------------------------------------------------------|----------------------|
| Email History                                                                                                    |                                                                           |                                                                          |               |                                       |                                                                          |                      |
| Date                                                                                                    | Email Address                                                             | Status                                                                   | Opens         | Clicks                                | Last Opened                                                              |                      |
| 10/18/2017 02:10:29 PM<br>10/19/2017 09:07:01 AM<br>10/24/2017 02:04:57 PM                                                                  | JimM@SedonaOffice.Com                                                     | Delivered<br>Soft Bounced - Invalid Domain<br>Hard Bounced - Bad Mailbox |               | 1<br>0<br>0<br>Click on<br>get a list | Oct 25, 2017 9:49 AM<br>either number to<br>ing of the<br>Clicks and the |                      |
| Invoice #:         309282                                                                                                    |                                                                           |                                                                          |               |                                       |                                                                          |                      |
|                                                                                                    |                                                                           |                                                                          |               |                                       |                                                                          |                      |
| -                                                                                                    | naOffice.Com on 10/18/2017<br>g@MyAlarmCompany.Com<br>05672<br>late       | 02:10 PM                                                                 |               |                                       | que ID: c83cb128239d47c8bl<br>Status: Delivered                          | ×<br>524f9448b48fdae |
| Sent to: JimM@Sedor<br>Sent From: Accountin<br>Subject Line: Invoice #1<br>Template: TestTemp<br>Opens Click                                | naOffice.Com on 10/18/2017<br>g@MyAlarmCompany.Com<br>05672<br>late<br>cs |                                                                          |               |                                       |                                                                          |                      |
| Sent to: JimM@Sedor<br>Sent From: Accountin<br>Subject Line: Invoice #1<br>Template: TestTemp<br>Opens Click<br>Date<br>Oct 25, 2017 9:49AM | naOffice.Com on 10/18/2017<br>g@MyAlarmCompany.Com<br>05672<br>late       | Client                                                                   | /Outlook 2013 |                                       |                                                                          |                      |

| 📳 In | voice Email History - D                        | etail                          |                                             |                                               |                      | × |
|------|------------------------------------------------|--------------------------------|---------------------------------------------|-----------------------------------------------|----------------------|---|
|      | _                                              | aOffice.Com on 10/18/2017 02:1 |                                             | c83cb128239d47c8b624f9448b48fdae<br>Delivered | е                    |   |
|      | ent From: Accounting<br>ject Line: Invoice #10 | g@MyAlarmCompany.Com<br>)5672  |                                             |                                               |                      |   |
|      | Femplate: TestTempl                            |                                |                                             |                                               |                      |   |
| ſ    | Opens Click                                    | s                              |                                             |                                               |                      |   |
|      | Date                                           | Location                       | Client                                      | URL                                           |                      |   |
|      | Oct 25, 2017 9:49AM                            | Oklahoma, US (209.65.131.178)  | Windows/Windows 7/Outlook 2013/Outlook 2013 | https://sedonaoffice.per                      | rennialsoftware.com/ |   |
|      | Displayed by                                   | date in decending order.       |                                             |                                               |                      |   |
|      |                                                |                                |                                             |                                               |                      |   |
|      |                                                |                                |                                             |                                               |                      |   |
|      |                                                |                                |                                             |                                               |                      |   |
|      |                                                |                                |                                             |                                               |                      |   |
|      | •                                              |                                |                                             |                                               | <b>&gt;</b>          |   |
|      |                                                |                                |                                             |                                               |                      |   |
|      |                                                |                                |                                             |                                               |                      |   |
|      |                                                |                                |                                             |                                               |                      |   |
|      |                                                |                                |                                             |                                               |                      |   |
| In   | voice #: 309282                                |                                |                                             | Displays rav                                  |                      |   |
|      | force in generate                              |                                |                                             | HTML mess                                     |                      |   |
|      |                                                |                                |                                             |                                               | Close                |   |

Clicking on response opens text window with the verbose server response from Mandrill.

| Invoice Email History - De | tail     |        | ×                                                                                                    |
|----------------------------|----------|--------|----------------------------------------------------------------------------------------------------|
| -                          | te       | 0 PM   | Unique ID: c83cb128239d47c8b624f9448b48fdae<br>Status: Hard Bounced - Bad Mallbox<br>View Response<br>Only displays when the<br>Status is an error |
| Date                       | Location | Client |                                                                                                    |
| 4                          |          |        | X                                                                                                    |
| Invoice #: 309282          |          |        | Displays raw<br>HTML message View Message                                                                                                    |
|                            |          |        |                                                                                                    |

| Notes: |  |  |  |
|--------|--|--|--|
|        |  |  |  |
|        |  |  |  |
|        |  |  |  |
|        |  |  |  |

# Response information:

| nvoice Email History - Server Response                                                                                                    |                                                                                  |
|----------------------------------------------------------------------------------------------------|----------------------------------------------------------------------------------|
| ent to: JimM@SedonaOffice.Com on 10/18/2017 02:10 PM                                                                                                    | Unique ID: c83cb128239d47c8b624f9448b48fda<br>Status: Hard Bounced - Bad Mailbox |
|                                                                                                    | Status: Hard Bounced - Bad Manbox                                                |
|                                                                                                    |                                                                                  |
| for <bounce-md 30916777.59f0fc16.v1-99c31b446662440f883624b076299375@mandr<="" td=""><td>illapp.com&gt;; Wed, 25 Oct 2017 21:03:19 +0000</td></bounce-md> | illapp.com>; Wed, 25 Oct 2017 21:03:19 +0000                                     |
| UTC)                                                                                                    |                                                                                  |
| Date: Wed, 25 Oct 2017 21:03:20 +0000                                                                                                    |                                                                                  |
| From: postmaster@mail179-27.suw41.mandrillapp.com<br>Subject: Delivery report                                                                             |                                                                                  |
| To: bounce-md 30916777.59f0fc16.v1-99c31b446662440f883624b076299375@mandrillapp.com                                                                       |                                                                                  |
| MIME-Version: 1.0                                                                                                    | ·                                                                                |
| Content-Type: multipart/report; report-type=delivery-status;                                                                                              |                                                                                  |
| boundary="report59F0FC18@mail179-27.suw41.mandrillapp.com"                                                                                                |                                                                                  |
|                                                                                                    |                                                                                  |
| report59F0FC18@mail179-27.suw41.mandrillapp.com                                                                                                    |                                                                                  |
| Content-Type: text/plain                                                                                                    |                                                                                  |
|                                                                                                    |                                                                                  |
| Hello, this is the mail server on mail179-27.suw41.mandrillapp.com.                                                                                       |                                                                                  |
| I am sending you this message to inform you on the delivery status of a                                                                                   |                                                                                  |
| message you previously sent. Immediately below you will find a list of                                                                                    |                                                                                  |
| x                                                                                                    |                                                                                  |
|                                                                                                    |                                                                                  |
|                                                                                                    |                                                                                  |
| voice #: 309282                                                                                                    |                                                                                  |
| VUICE #. JOUGEDE                                                                                                    |                                                                                  |
|                                                                                                    | Close                                                                            |

Notes:

# Reporting

As we continue to roll out these new features for SedonaEmail, we will design reports to facilitate acting on that information. Some of the reports anticipated are:

- Email Listing by Date Range with filters for branch, etc.
- Error Logs by Date Range
- Listing of Invalid Email Addresses

# **Query Builder**

Support for SedonaEmail information will be added to the Customer Query Builder.

# Next Steps for SedonaEmail

## **Additional Templates**

As we continue to improve the application, we will build additional invoice templates. The current template is Bridgestone-Standard. The next template will be Bridgestone-Advanced. This ensures that the previous invoice formats are always supported.

## Statements

We will add pure statements generated based on an as-of-date and allow for the recalculation of late fees.

## **Purchase Orders**

Emailing of purchase orders involves adding a great deal of functionality to the Vendor side of the application. We will be adding vendor contacts and email tracking for those contacts.

## **Collection Letters**

**Credit Memos** 

**Service Tickets** 

# Appendix

## **Installing the Application**

Some clients automatically installed the application as a part of updating to version 5.7.57, however others did not. If you click on the option for **Batch Email Invoices** and the SedonaEmail queue does not display, you may need to install the application. You can confirm this by browsing to your SedonaOffice directory and verifying the existance of the folder for SedonaEmail.

## Verifying SedonaEmail Installation

Open Windows File Explorer

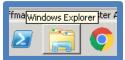

Browse to the SedonaOffice directory.

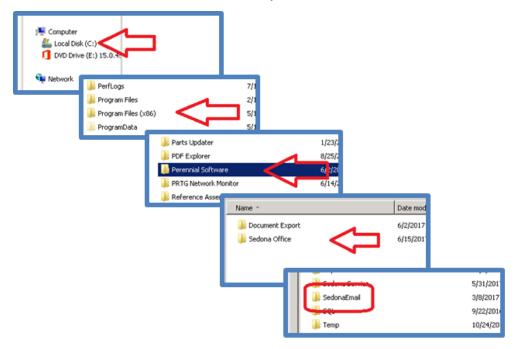

If the above directory does not exist, you will need to install the application files. If it does exist and you are unable to launch SedonaEmail, you will need to contact support for assistance.

### **Installing the Application Files**

The file **SedonaEmail.zi**\_ was included as an attachment on the same email that included this document.

Copy that file and paste it into the SedonaOffice directory.

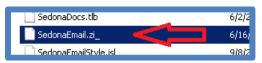

Rename the file to .zip (change the \_ character to a p)

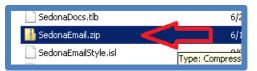

Double click on zip file and the following should open

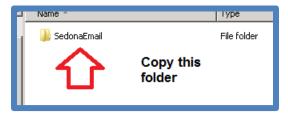

Right click on the folder and select copy

Click the back button to return to the SedonaOffice directory

Paste the folder into the SedonaOffice directory

Return to the SedonaOffice application and double click on **Batch Email Invoices**.

The SedonaEmail application should start. If it does not, review the above steps to be sure you did not miss anything. If you are unable to get the application to start, you will need to contact support for assistance.

## **Bridgestone-Advanced Invoice Template**

The email template is broken into a collection of blocks.

**Note:** This template is still in development; however, as of the creation of this document the following is completed or planned.

#### **Introduction Block**

Picture #1 and Hyperlink #1 are the first items displayed. If there are special notes attached to the email (from single invoice emailing), these are displayed after the picture and hyperlink.

#### **Invoice Summary Block**

This provides a quick summary of the invoice including the type of invoice and the amount due. If statement information is added to the invoice, this will include the total due for the customer and a message indicating that a customer statement appears at the end of the email. After the summary, picture #2 and hyperlink #2 appear. The company hyperlink will also be included in this section to facilitate the intended "pay online" option.

#### **Remittance Block**

This is a standard customer payment remittance including basic customer information, the invoice number, expected payment amount and a space for the actual payment amount. The company's remittance information (based on alternate company address) is displayed. Dotted lines are provided to help with separation when the item is printed. After the remittance, picture #3 and hyperlink #3 appear.

Notes:

#### The Invoice Block

Currently the site address appears prior to each line however, this is being changed to only display customer and/or site information when it is necessary to indicate a change on the invoice. This will facilitate master account invoices where it is especially important to indicate which line items attach to which sub-accounts. After the rendered invoice, picture #5 and hyperlink #5 are displayed.

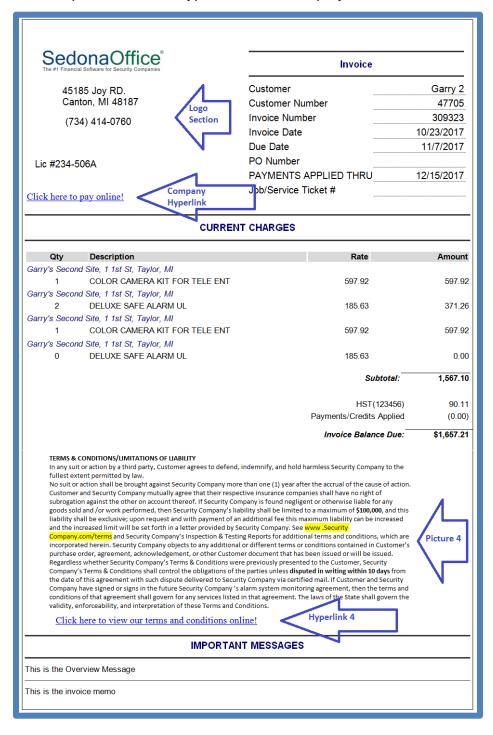

### **Statement Information Block**

Open invoices, open credits, detail of payments made and an aging list based on the as-of-date selected. Either the last late fee or the recalculated late fee will display based on the user preferences at time of generation.

#### Ending Block

As of this time, the only information in this block is picture #6 and hyperlink #6.

Notes